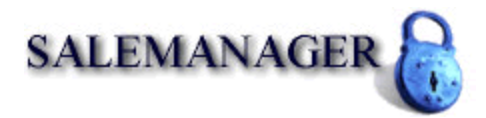

## **RECURRING BILLING SAMPLE SOURCE CODE**

Example "association" Request using plan "monthly": [https://secure.planetauthorizegateway.com/api/transact.php?username=test123&passw](https://secure.planetauthorizegateway.com/api/transact.php?username=test123&password=test1234&amount=10.00&cc_number=4111111111111111&cc_exp=1010&cvv=123&product_sku_1=monthly) [ord=test1234&amount=10.00&cc\\_number=4111111111111111&cc\\_exp=1010&cvv=12](https://secure.cyberauthorizegateway.com/api/transact.php?username=test123&password=test1234&amount=10.00&cc_number=4111111111111111&cc_exp=1010&cvv=123&product_sku_1=monthly) [3&product\\_sku\\_1=monthly](https://secure.cyberauthorizegateway.com/api/transact.php?username=test123&password=test1234&amount=10.00&cc_number=4111111111111111&cc_exp=1010&cvv=123&product_sku_1=monthly) 

Example Response:

response=1&responsetext=SUCCESS&authcode=123456&transactionid=569919763&a vsresponse=&cvvresponse=N&orderid=&type=&response\_code=100

You will have to record the "transactionid" of transaction submissions that are associated with a plan. In the next operation, you will delete the customer based on their transactionid:

Example Deletion Request: [https://secure.planetauthorizegateway.com/api/transact.php?username=test123&passw](https://secure.planetauthorizegateway.com/api/transact.php?username=test123&password=test1234&delete_recurring=569919763) [ord=test1234&delete\\_recurring=569919763](https://secure.cyberauthorizegateway.com/api/transact.php?username=test123&password=test1234&delete_recurring=569919763) 

Example Response: response=1&responsetext=Recurring Transaction Deleted&authcode=&transactionid=0&avsresponse=&cvvresponse=&orderid=&type=&r esponse\_code=100

## **ASSIGN CUSTOMER TO MULTIPLE PLANS**

Developers must pass the value of the associated Plan SKU in the variable 'plan\_sku\_1' Example "association" Request using plan "01":

[https://secure.planetauthorizegateway.com/api/transact.php?username=test123&passw](https://secure.planetauthorizegateway.com/api/transact.php?username=test123&password=test1234&amount=10.00&cc_number=4111111111111111&cc_exp=1010&cvv=123&product_sku_1=01) [ord=test1234&amount=10.00&cc\\_number=4111111111111111&cc\\_exp=1010&cvv=12](https://secure.cyberauthorizegateway.com/api/transact.php?username=test123&password=test1234&amount=10.00&cc_number=4111111111111111&cc_exp=1010&cvv=123&product_sku_1=01) [3&product\\_sku\\_1=01](https://secure.cyberauthorizegateway.com/api/transact.php?username=test123&password=test1234&amount=10.00&cc_number=4111111111111111&cc_exp=1010&cvv=123&product_sku_1=01) 

The purpose of # at the end of product sku  $#$  is to allow association to more than one plan. Example "association" Request using plan "01" and plan "02":

https://secure.planetauthorizegateway.com/api/transact.php?username=test123&passw ord=test1234&amount=10.00&cc\_number=4111111111111111&cc\_exp=1010&cvv=12 3&product\_sku\_1=01&product\_sku\_2=02